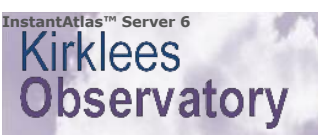

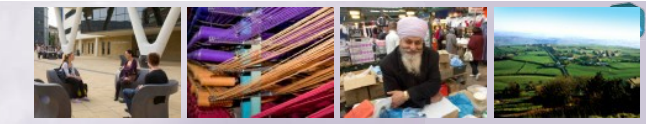

**You are here: [Home](http://localhost/) | Accessibility**

## <span id="page-0-0"></span>**Accessibility**

InstantAtlas™ Server is designed so that its web site is accessible to as many people as possible.

## **Access Keys**

Access keys are keyboard shortcuts which allow you to navigate this web site without using a mouse. In**stantAtlas™ Server uses shortcuts based on the UK**<br>Government access keys system. Access keys are available in Internet

- 
- 
- 
- S <u>Skip navigation</u> (i.e. skip directly to the main content of the page)<br>0 <u>Access key details</u> (this page)<br>1 <u>Home page</u><br>3 <u>Site map</u><br>3 <u>Site map</u><br>4 <u>Search</u> (the InstantAtlas Server *Explorer module*, if inst
- 6 <u>Help</u><br>8 <u>Terms and conditions</u> (legal)<br>9 <u>Contact us</u>
- 

To use these keys:

- 
- In Internet Explorer 5+:<br>Holding 'Alt' and *the access key* will 'focus' the page element. If the element is a link (it normally is), hitting the 'Enter' key will then take you to the link's<br>destination.<br>In Mozilla Firefox
- 
- Holding 'Alt' and *the access key* will take you to the link's destination.<br>On Apple Mac systems:<br>Use the 'Ctrl' key instead of the 'Alt' key.
- 

Note also that links in InstantAtlas Server pages can be accessed/traversed using the 'Tab' key. One 'hit' of the 'Tab' key will show the 'Skip navigation' link - if you<br>then hit 'Enter' you will skip past the navigation l

## **a** Text & Fonts

All fonts in InstantAtlas Server can be resized/rescaled using standard browser techniques.In Internet Explorer, use the 'Page' menu, then 'Text Size' to change<br>your text size.In Mozilla Firefox, you can use the 'View' men